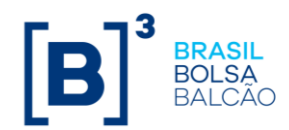

# **MODELO DE TARIFAÇÃO**

# **Contrato de Opções sobre Futuro de DI tipo 5, 6, 7, 8 e 9**

## **Operações Estruturadas de Volatilidade de Taxa de Juro Forward (VTF)**

A tarifação será composta de emolumentos e taxa de registro variável. O modelo de tarifação para estes produtos segue o padrão dos derivativos listados.

### **1.1. Contratos Base**

Os contratos base que comporão o ADTV são as Opções sobre Futuro de DI e as Operações Estruturadas de Volatilidade da Taxa de Juro Forward (VTF). A tarifação é aplicável a todos os contratos base.

### **1.2. ADTV**

O ADTV será calculado todo último dia útil da semana, composto pela média de contratos negociados nos 21 pregões anteriores. Tanto as opções quanto as operações estruturadas têm peso 1 para o ADTV. O volume de negociação será ajustado pelo prazo entre o vencimento do futuro objeto e o vencimento da opção:

Qtde Ajustada de Contratos Negociados 
$$
(Qaj) = Qj X \left(\frac{n}{252}\right)
$$

Onde:

 $Q_{ai}$  = Quantidade ajustada de contratos negociados no vencimento j;

 $Q_i$  = Quantidade efetivamente negociada no vencimento j;

 $n = N$ úmero de dias de saque entre o vencimento do futuro objeto e o vencimento da opção

$$
ADTV = \sum Qtde Ajustada de Contratos Negociados (Qaj)
$$

#### **1.3. Custo Médio**

O custo médio dos emolumentos e da taxa de registro variável será calculado de forma progressiva, de acordo com o ADTV:

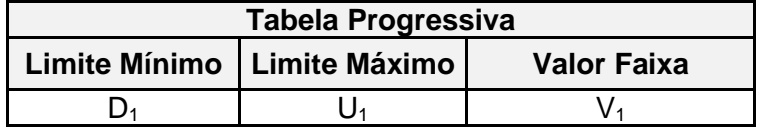

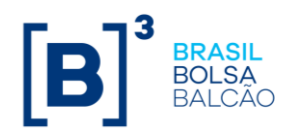

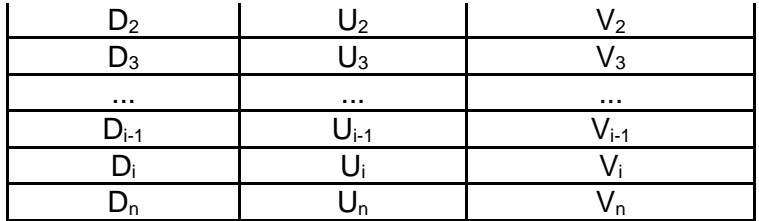

O custo médio dos emolumentos e da taxa de registro variável será calculado como:

$$
\overline{P} = \frac{\min(ADTV, U_1) \times V_1 + \sum_{i=2}^{n-1} [max((\min(ADTV, U_i) - U_{i-1}), 0) \times V_i] + max(ADTV - U_n), 0) \times V_n}{ADTV}
$$

Onde:

 $U_i$  = Limite superior de cada faixa;

 $U_n = L$ imite superior da última faixa;

 $V_i$  = Valor da tabela associado à cada faixa;

 $V_n$  = Valor da tabela associado à última faixa.

Os valores da tabela serão porcentagens ao ano, com sete casas decimais.

## **1.3.1. Custos provisórios**

Durante as cinco primeiras semanas após o lançamento do produto, todos os investidores terão preço médio único para emolumentos e registro. Após esse prazo entrará em vigor a tabela de preços, conforme item 1.3.

#### **1.4. Custo Unitário**

Aplica-se o custo médio  $\overline{P}$  na fórmula abaixo para definir o custo unitário:

**Custo Unitário** = 100.000
$$
\times \left[ \left( 1 + \frac{\overline{P}}{100} \right)^{\frac{prazo}{252}} - 1 \right]
$$

 $\bar{P}$  = custo médio apurado para o Emolumento ou Taxa de Registro Variável, baseado no ADTV e nas tabelas.

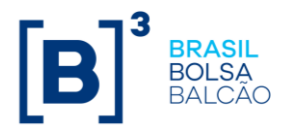

**prazo** = prazo entre o vencimento do futuro objeto e o vencimento da opção, em dias de saque. Limitado em 290 dias úteis.

O cálculo dos emolumentos e da taxa de registro são arredondados na 2ª casa decimal.

## **1.5. Políticas de Incentivo**

Após o cálculo do custo unitário, são aplicadas as políticas de incentivo. Para este grupo de produtos, haverá política de incentivo para operações daytrade, na forma de porcentagem aplicada ao custo unitário para os emolumentos e taxa de registro variável.

Após aplicadas as políticas de incentivo, os custos unitários de emolumentos e taxa de registro variável são arredondados na 2ª casa decimal.

Os futuros da operação estruturada não serão tarifados, com isso, a operação estruturada (VTF) terá o mesmo custo da Opção de Futuro de DI, para o mesmo prazo.

## **1.6. Custo de Exercício**

Em caso de exercício da Opção de Futuro de DI, o custo do exercício será tarifado como o de negociação/registro de um Futuro de DI, sendo baseado nas tabelas de preço e fórmulas do Futuro de DI.